### **UNIVERSIDADE DO EXTREMO SUL CATARINENSE - UNESC**

**CURSO DE CIÊNCIAS CONTÁBEIS**

**RONALDO FERREIRA MANDELLI**

# **ESTUDO DE VIABILIDADE DA IMPLANTAÇÃO DE UM COMÉRCIO DE TECNOLOGIA E PRESTAÇÃO DE SERVIÇOS DE INFORMÁTICA EM TURVO – SC.**

**CRICIÚMA 2021**

#### **RONALDO FERREIRA MANDELLI**

# **ESTUDO DE VIABILIDADE DA IMPLANTAÇÃO DE UM COMÉRCIO DE TECNOLOGIA E PRESTAÇÃO DE SERVIÇOS DE INFORMÁTICA EM TURVO – SC.**

Trabalho de Conclusão de Curso, apresentado para obtenção do grau de bacharel no curso de Ciências Contábeis da Universidade do Extremo Sul Catarinense, UNESC.

Orientador(a): Prof. Esp. Ademir Borges

**CRICIÚMA 2021**

#### **RONALDO FERREIRA MANDELLI**

# **ESTUDO DE VIABILIDADE DA IMPLANTAÇÃO DE UM COMÉRCIO DE TECNOLOGIA E PRESTAÇÃO DE SERVIÇOS DE INFORMÁTICA EM TURVO –**

**SC.**

Trabalho de Conclusão de Curso aprovado pela Banca Examinadora para obtenção do Grau de bacharel, no Curso de Ciências Contábeis da Universidade do Extremo Sul Catarinense, UNESC, com Linha de Pesquisa em Contabilidade Financeira.

Criciúma, 21 de junho de 2021.

#### **BANCA EXAMINADORA**

Prof. Ademir Borges – Especialista - (UNESC) – Orientador

Prof. Me. Allan Jonson Piccini - (UNESC)

Prof. Me. Alex Sander Bristot de Oliveira - (UNESC)

**Dedico este trabalho aos meus pais que desde o início me apoiaram e acreditaram esse sonho em mim e pude concretizá-lo.**

#### **AGRADECIMENTOS**

Agradeço primeiramente a Deus, pela saúde e sabedoria que me permitiram finalizar este trabalho.

Aos meus pais, Odete Ferreira Mandelli e Ronaldo Mandelli, por todo amor e carinho, pois são eles os motivos da minha dedicação.

A minha namorada e familiares, pelo apoio e incentivo dado, principalmente nos momentos difíceis.

Á todas amizades que adquiri no curso, pelo companheirismo e cumplicidade nesta trajetória.

Ao meu orientador, Ademir Borges, pelo conhecimento e auxílio prestado desde o início deste trabalho.

Ao corpo docente do curso de Ciências Contábeis UNESC, por todo o aprendizado e experiência partilhados.

A todos, os meus agradecimentos!

**"O insucesso é apenas uma oportunidade para recomeçar com mais inteligência." Henry Ford.**

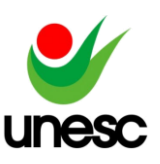

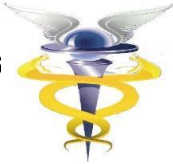

### **ESTUDO DE VIABILIDADE DA IMPLANTAÇÃO DE UM COMÉRCIO DE TECNOLOGIA E PRESTAÇÃO DE SERVIÇOS DE INFORMÁTICA EM TURVO – SC.**

**Ronaldo Ferreira Mandelli<sup>1</sup>**

**Ademir Borges<sup>2</sup>**

**RESUMO**: Para se transformar em um empreendedor não basta somente ideias, tudo parte de planejamento financeiro, experiências, oportunidades e investimentos. Com base nisso, o presente trabalho se justifica com a proposta de estudar a viabilidade para a abertura de uma empresa de tecnologia e prestação de serviços de informática, ramo que vem ganhando espaço a cada dia na sociedade e que é presente em casas, escolas, faculdades, empresas e demais lugares. Seu público-alvo são os empreendedores pois este estudo busca implantar uma empresa do setor tecnológico na cidade de Turvo – SC. Quanto aos procedimentos metodológicos abordados nesta pesquisa, ela se caracterizou como quantitativa, seus objetivos são de forma descritiva e baseados em pesquisas bibliográficas e documentais.

Por meio dos indicadores financeiros e as demonstrações contábeis, calculou-se um investimento inicial de aproximadamente R\$70.000,00, valor que retornaria em pouco mais de 1 ano de empreendimento tendo em vista que no primeiro ano a empresa faturaria um lucro líquido de aproximadamente R\$60.000,00. Desta maneira, a pesquisa apresentou resultados positivos que tornam viável a abertura de tal empresa tendo em vista cresceu gradativamente os lucros a partir de cada ano.

**PALAVRAS – CHAVE:** Empreendedorismo. Indicadores econômicos.

**AREA TEMÁTICA:** Contabilidade Financeira.

### **1 INTRODUÇÃO**

<u>.</u>

A tecnologia está a cada dia se expandindo e consequentemente dominando a rotina de toda sociedade, independentemente da finalidade, sendo para lazer, trabalho ou estudos. Contudo, devemos estar em constante evolução e adaptação para essa nova experiência pois a tecnologia vem se mostrando eficaz e consequentemente possibilitando maiores qualidades, como por exemplo obter informações instantâneas. As grandes empresas estão cada vez mais adaptando-se com o setor de informática e tecnologia da informação.

A partir da década de 90 o Brasil passou a ser um dos países que mais empreende no mundo, e presume-se que o processo de globalização tem contribuído bastante para o fenômeno do "empreendedorismo". A juventude brasileira é bastante

 $1$  Acadêmico do curso de Ciências Contábeis da UNESC, Criciúma, Santa Catarina, Brasil.

 $2$  Especialista, UNESC, Criciúma, Santa Catarina, Brasil.

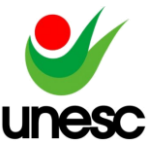

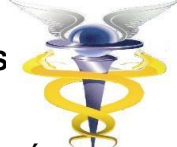

empreendedora e o segmento da tecnologia da informação é un dos mais procurados. Salienta-se que abrir um novo negócio não é tão simples pois requer organização e planejamento. Segundo estatística do IBGE (2013,2014), em torno de 60% das empresas fecham com menos de 5 anos. Período no qual deveriam estar ganhando sustentabilidade e escalabilidade.

Com isso, pode-se verificar que o desenvolvimento mundial cada vez mais expande-se e alinha-se com o desenvolvimento tecnológico, contudo, ao olhar de um empreendedor surge a oportunidade e a possibilidade de investir e obter lucro seguindo estes segmentos, a fim de desenvolver sua empresa para um futuro que está cada vez mais breve.

"As pequenas e médias empresas precisam abrir-se ao universo da tecnologia, para obter ganhos em todos os sentidos, de produtividade, controle de custos, gerenciamento da cadeira produtiva, a controle de materiais" (FERNANDES, 2006, p.23). Com isso, abre-se um leque de ideias em como usar a tecnologia e ao mesmo tempo lucrar com isso.

Observando os demais argumentos surge uma ideia de investir nesse ramo e saber se ele é realmente viável e lucrativo como aparenta ser, para isso será feito o estudo de viabilidade da implementação de um comércio de tecnologia e de prestação de serviços de informática em uma pequena cidade do extremo sul catarinense.

Porém independentemente de o setor estar em crescimento, deve-se enfatizar os detalhes como a localização da empresa, os riscos que qualquer comércio pode sofrer e assim poder extrair o máximo de informações deste estudo de viabilidade. Conforme Bernardi (2007, p. 96), "toda e qualquer atividade exercida que envolve troca, permuta e intermediação de produtos ou mercadorias entre os produtores e consumidores, na forma de compra e venda, é considerada uma atividade comercial".

Com isso, surge em Turvo uma oportunidade de empreender na determinada área pela lacuna mercadológica existente, partindo da carência mercadológica referente a produtos de alta qualidade, avançados e também da prestação de serviços de ponta, tendo como base experiência pessoal e qualificada através de cursos e informações adquiridas no setor.

Neste contexto, tem-se o seguinte questionamento: é viável a abertura de um comércio tecnológico e prestador de serviços em informática em Turvo – SC?

A partir desse questionamento, tem-se como objetivo geral desenvolver um estudo de viabilidade econômica para a abertura de um comércio e prestador de serviços em informática no município de Turvo SC.

Para atingir o objetivo geral sugerem-se como objetivos específicos os seguintes: I) Projetar os investimentos necessários; II) determinar os custos e despesas para a implantação do negócio e III) desenvolver um estudo de viabilidade econômica financeira.

Este trabalho se justifica, pois se trata de um estudo cujo objetivo é obter métodos econômico-financeiros para efetuar a análise dos dados que representam importância no procedimento de abertura e também do decorrer do andamento da empresa, consequentemente evidenciando a importância em controlar, planejar e analisar de forma correta o processo do estudo para que se torne realidade, com isso beneficiando o empreendimento e também a região, pois assim manterá a sustentabilidade da organização, irá gerar oportunidades de empregos e também continuará desenvolvendo a economia da região.

A estrutura deste estudo de análise de viabilidade será dívida em 5 tópicos e ele se inicia pela introdução com a formação do tema, o problema de pesquisas e os

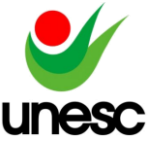

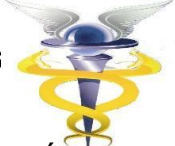

objetivos gerais e específicos, o segundo tópico descreverá a fundamentação teórica que convém do embasamento bibliográfico, a terceira seção refere-se aos procedimentos metodológicos da pesquisa onde foi possível observar os tipos de estudos realizados para a coleta de dados, já na quarta seção e na quinta seção serão referentes a apresentação da análise dos resultados encontrados e das considerações finais.

### **2 FUNDAMENTAÇÃO TEÓRICA**

#### 2.1 EMPREENDEDORISMO

Segundo Dornelas (2012, p. 28) "empreendedorismo é o envolvimento de pessoas e processos que, em conjunto levam à transformação de ideias em oportunidades".

Conforme o autor, a diferença entre o empreendedorismo de antigamente e o atual se forma devido à expansão, à acessibilidade e também o avanço da tecnologia, contudo a população necessita de mais empreendedores pois esse fator alavanca uma abertura no surgimento de oportunidades em diversas áreas de conhecimento que possuem até então lacunas no mercado de trabalho e que antigamente eram constituídas de uma forma empírica, assim somente quem possuía mais receita obtinha oportunidade de empreender e comandar as organizações que existiam.

Conforme Dolabela (2008), o empreendedorismo geralmente acontece em empresas pequenas que apresentam ideias que se diferenciam do mercado, observando as lacunas deixada no mesmo, assim atendendo as demandas e também as necessidades que a população ainda não se contentou ou encontrou nas demais empresas existentes, assim elas se tornam responsáveis pelos aumentos de vagas de emprego, inovação da tecnologia e também da participação no Produto Interno Bruto (PIB).

#### 2.2 TECNOLOGIA

Quando se é usado o termo tecnologia nosso subconsciente já nos leva a pensar em computadores, celulares. A realidade é que a tecnologia não é somente isso. Define Lima Júnior (2005), que a tecnologia não é somente o uso dos equipamentos, máquinas e softwares, nem deve ser entendida como algo mecânico ligado a ideia de produção.

Para Kenski (2011), a tecnologia é o conjunto de conhecimentos e princípios que são aplicados em alguma atividade, independente de qual seja, onde o ser humano deve pesquisar, planejar, criar o produto ou serviço e assim elaborar o processo.

Ou seja, a tecnologia não deve ser somente vista como os computadores, os equipamentos e as máquinas que se encontram hoje em dia, ela já existe desde a época dos *neandertais* quando os mesmos "inventaram" uma maneira de fazer fogo. Porém o tema abordado neste trabalho se trata da tecnologia dos computadores, celulares, máquinas, *softwares* e equipamentos relacionados a informática e aos servicos.

Entretanto, neste caso, será abordado a tecnologia da informação e os serviços prestados à informática, assim, deve-se informar que o sistema de tecnologia

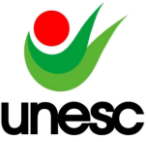

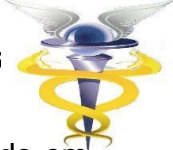

da informação vem se expandindo a cada momento, tendo em vista que grande parte das empresas e organizações já estão se adaptando e buscando evolução globalmente, afim de cada vez mais obterem novos recursos que possam ser implantados no mercado de trabalho para que se facilite o processo das informações, de uma forma eficaz e completa. Conforme o autor Albertin (2007) a tecnologia da informação vem se mostrando cada vez mais importante e constantemente sendo utilizada pelas organizações mundiais, isso tudo pelo fato de que ela se mostra cada vez mais de uma forma ampla e avançada, assim facilitando muito os serviços operacionais de uma empresa.

Nesse momento social a tecnologia vem se mostrando cada vez mais presente e se conectando diretamente na relação de informações e o ser humano, para garantir está conexão é preciso estar cada vez mais atualizado com a mesma para assim conseguir utilizar a mesma em seu favor, de forma prática, rápida e eficiente.

Desta maneira, pode-se concluir que estar conectado com a tecnologia é estar aberto ao ampliamento de conhecimento e de novas possibilidades, ferramentas, técnicas, equipamentos, assim buscando maior acesso a informações utilizando dos recursos tecnológicos.

### 2.3 ANÁLISE DE VIABILIDADE

Segundo Reis (2018) "análise de viabilidade econômica e financeira é um processo de estudo sobre o mercado, com objetivo de avaliar um investimento e resultar se ele é viável ou não". Com isso, deve-se ter o conhecimento que esse tipo de análise deverá ser feito pelas empresas antes delas iniciarem algum projeto, pois assim elas vão saber se será rentável tal investimento. A análise de viabilidade pode ser dividida em duas etapas, sendo assim uma delas seria a de viabilidade financeira e a outra de viabilidade econômica.

Logo, afirma Reis (2018) que "a viabilidade financeira busca relacionar o investimento total para iniciar o projeto, seus custos fixos e variáveis para mantê-lo, juntamente com os rendimentos que eles podem gerar."

Dessa forma, se os custos forem menores que os receitas em um período de tempo, ela se acarretará sustentável e se tornará um projeto que é viável financeiramente, pois irá render receita para a organização.

De acordo com Reis (2018) "a viabilidade econômica analisa os benefícios e as vantagens do projeto. Sendo assim ela não analisa somente a analise vertical referida ao potencial de lucratividade do projeto."

Assim, a mesma busca um campo mais amplo, de forma em que ela se concentra em analisar horizontalmente, para consequentemente conseguir observar se este projeto trará novas oportunidades e também se ele corre risco alto, médio ou baixo, desta maneira observando se a rentabilidade obtida pelo projeto se torna atrativa ou não para possíveis novos investidores.

A análise de viabilidade é verificada através de alguns instrumentos que são considerados instrumentos do plano financeiro, sendo eles o *Payback* simples e Descontado, a Taxa Interna de Retorno e também o Valor Presente Líquido. Vale destacar que nenhum destes instrumentos financeiros deve ser analisado isoladamente, e sim em conjunto para uma melhor análise que busca um resultado real conforme a situação atual financeira, assim descobrindo se é realmente viável ou não.

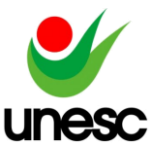

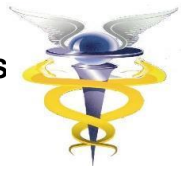

### 2.4 PLANO DE NEGÓCIOS

Segundo Rosa (2007), o plano de negócios descreve os objetivos e os passos que devem ser dados em um negócio, assim diminuindo os riscos e as incertezas, o plano de negócios permite verificar e restringir os erros no papel ao invés de cometer os mesmos no mercado de trabalho.

Dessa forma pode-se dizer que é uma forma de segurança para analisar os pontos e também os direcionamentos que deverão ser tomadas, sendo assim, o plano de negócios busca trazer as informações chaves para que se obtenha resultado no negócio, assim atingindo os objetivos previstos para o sucesso do empreendimento e consequentemente obtendo lucro.

De acordo com Rosa (2007), o plano irá ajudar a concluir se a ideia é viável e também auxilia na busca das informações detalhadas como o ramo do negócio, os produtos, os serviços, os clientes, seus concorrentes, seus fornecedores e também seu aspecto principal que é o de determinar os pontos fortes e fracos do negócio. Vale ressaltar que o plano de negócios tem como principal função averiguar os riscos e também prever possíveis problemas, para que assim o que nele esteja elaborado esteja correto e que assim se torne o mais próximo da realidade.

Salim (2005, p.03) destaca que o "Plano de Negócios é um documento que contém a caracterização do negócio, sua forma de operar, suas estratégias, seu plano para conquistar uma fatia do mercado e as projeções de despesas, receitas e resultados financeiros"

Para que se obtenha um plano de negócios eficiente e de acordo, o mesmo deve conter as informações corretas e seguir uma determinada estrutura. Segundo Dornelas (2000), o projeto do plano de negócio deve conter os seguintes itens: a) Elementos Introdutórios (Capa, Sumário e Sumário executivo), b) Planejamento estratégico (missão, visão, análise SWOT, metas e objetivos do negócio), c) Descrição da empresa, d) Produtos e serviços, e) Plano operacional, f) Plano de recursos humanos, g) Análise de Mercado, h) Plano de marketing e i) Plano financeiro.

A capa deve conter os dados básicos da empresa como nome, endereço, telefone, cargos. Já o sumário deve ser preenchido com o título de todas as seções do plano e suas subseções caso seja necessário. O sumário Executivo se trata da principal seção do plano de negócios e deve conter as informações chaves, para que ali atraia seus leitores referentes ao início do plano de negócios.

O Resumo da Empresa deverá ser marcado pelas características da empresa e quais serão os benefícios da mesma ao cliente, mostrando ali a missão da empresa, a natureza de seus serviços e produtos. A parte de Produtos e Serviços deve conter as principais características, porque e como são fornecidos, quem serão os fornecedores e quais futuros produtos e serviços a empresa planeja oferecer. A parte de Análise de Mercado já se aprofunda e é caracterizada por ser a mais importante do Plano de Negócios, pois ali se enquadrará e será descrito as estratégias de mercado da organização, assim buscando se diferenciar da sua concorrência e conquistar seus clientes. A Estratégia de Negócios vem para complementar a análise de mercado e deve conter as melhores alternativas a serem tomadas, como realizar os objetivos, definindo assim o melhor caminho a ser tomado.

A Organização e Gerencia do Negócio tratará da estrutura organizacional e gerencial, descrevendo os processos de produção e/ou prestação de serviços, sua logística, sua forma de remuneração, avaliação. Já o Planejamento Financeiro

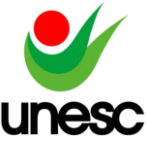

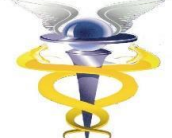

trabalhará todo setor financeiro, pois nela deve ser refletido tudo o que foi escrito até então nas demais seções do plano de negócios, contando assim com os investimentos, seus gastos e despesas, custos fixos e variáveis e demais demonstrativos para que seja possível analisar a parte rentável da empresa.

O objetivo do plano de negócios deve ser realizado com clareza pois ele servirá para direcionar as ideias afim de realizar o objetivo geral do negócio e também possibilitar a verificação das estratégias da empresa, assim servindo como uma ferramenta de gestão para o desenvolver do planejamento.

### 2.5 PLANO FINANCEIRO

O plano financeiro é uma ferramenta que é usada quando tratamos sobre finanças, ou seja, dinheiro. A mesma consiste num estudo que une algumas informações, assim traçando seus objetivos mesmo sendo eles de curto e/ou longo prazo. Este planejamento é realizado através do reconhecimento da situação financeira da pessoa ou do empreendimento, de forma em que assim possa ser traçado os objetivos de onde se quer chegar e também os possíveis caminhos que devem ser efetuados para realizar tal ato.

Segundo Ross (1998, p.82), "Planejamento Financeiro formaliza a maneira pelo qual os objetivos financeiros podem ser alcançados. Em visão mais sintetizada, um plano financeiro significa uma declaração do que a empresa deve realizar no futuro". Com isso, nota-se o quão é importante ter um planejamento do seu dinheiro, pois assim tudo se torna mais fácil e acessível.

De acordo com Gitman (2010), as empresas utilizam o plano financeiro para conseguir administrar e posicionar suas ações, de modo em que ela tenha o propósito de atingir os objetivos imediatos. Partindo disso, pode-se afirmar que o planejamento financeiro tem como objetivo além de atingir as metas previstas a curto e longo prazo, demonstrar as atividades que não devem receber investimento.

A partir disso, conclui-se que planejamento e controle estão interligados, desse modo, objetivando que o planejamento é necessário para estabelecer padrões e metas que devem ser seguidas, e o controle permite obter as informações para comparação, tanto na parte teórica e de estimativas, quanto na parte que visa buscar os desempenhos reais, assim podendo fornecer o retorno de informações necessárias para as tomadas de decisões na qual se deve agir para atingir e transformar seus resultados nos quais a organização espera.

Para Dornelas (2005, p.161-162) a parte financeira é a mais complicada do plano de negócios para grande parte dos empreendedores, devido ao fato de que deve refletir em números o que já foi escrito em outras seções, com isso incluindo os investimentos, gastos com marketing, as despesas com as vendas, os gastos com o setor pessoal, os custos fixos e as variáveis, as projeções de vendas, a análise de rentabilidade e alguns outros fatores.

Este trabalho conterá apresentações sobre o Fluxo de Caixa (FC) e as Demonstrações do Resultado do Exercício (DRE), e partindo desses princípios poderá ser elaborado os índices de viabilidade; Valor Presente Líquido (VPL), *Payback* Simples e Descontado, Taxa de Retorno Interna (TIR), Índice de Rentabilidade e Taxa Mínima de Atratividade.

2.6 CUSTOS, DESPESAS E RECEITAS

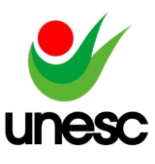

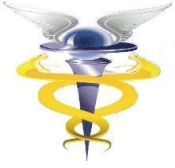

#### **2.6.1 Custos**

Custos são considerados todos os gastos necessários em um processo de obter um produto ou serviço, que irá garantir receita a fim de suprir os valores gastos e obtenha ainda mais receita.

Conforme Santos (2001, p. 162), "são considerados como custos os dispêndios efetuados para possibilitar a produção ou operação, como matéria-prima, embalagens, máquinas e pessoal da linha de produção".

Contudo, devemos saber que existem diferenças entre os custos, como por exemplo custos diretos, custos indiretos, custos fixos e também custos variáveis. Conforme Coronado (2006) os custos diretos são facilmente identificados aos produtos, já os custos indiretos são aqueles que não são tão facilmente identificados, pois podem ser compartilhados por mais de um produto.

Coronado também define custos variáveis como aqueles que dependem da quantidade do volume da produção dos produtos, já os custos fixos são aqueles que não dependem de quantidade, se manterão sem sofrer alterações independentemente do volume produzido.

#### **2.6.2 Despesas**

As despesas são consideradas como uma forma de aplicação de recursos e capitais que se originam nos bens e serviços de terceiros, para que o mesmo consiga produzir receitas, ou seja, são os gastos necessários para realizar as vendas ou as entregas dos produtos e serviços.

De acordo com Padoveze (2010, p. 320), "Despesas são os gastos necessários para vender e enviar produtos. De modo geral, são os gastos ligados às áreas administrativas e comerciais. Os custos dos produtos, quando vendidos, transformam-se em despesas".

As despesas podem ser consideradas como despesas diretas, indiretas, variáveis e também fixas. As despesas fixas não possuem relação com o custo do produto, já as variáveis possuem relação indireta com o produto. As despesas indiretas são aquelas que não são possíveis de identificar, como por exemplo as bolsas de compras em mercados. Já as despesas diretas tem relação diretamente com o volume da produção ou venda do produto.

#### **2.6.3 Receitas**

As receitas são as fontes de recurso de uma organização, ela reflete de forma positiva na situação, de forma em que ela gera capital líquido para a empresa, assim aumentando o patrimônio líquido dela através da realização das vendas de produtos ou também da prestação de serviços.

Cita Iudícibus (2000, p.155) "…receita é a expressão monetária conferida pelo mercado à produção de bens ou serviços da entidade, em sentido amplo, em determinado período".

A receita pode ser classificada em diversos tipos, sendo algumas delas as receitas brutas, receitas líquidas, receitas financeiras, entre outras… pode-se citar a receita bruta sendo ela o faturamento total relativo as vendas e prestações de serviços. Já a receita líquida pode ser considerada a receita bruta deduzida dos descontos como impostos, devoluções de mercadorias, desconto de promoções. E as

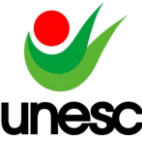

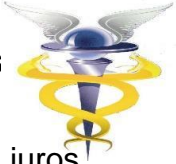

receitas financeiras são aquelas geradas através dos juro lucros de aplicações financeiras, descontos recebidos, entre outras.

### 2.7 PROJEÇÕES DE RECEITAS

Projeções de receitas são as expectativas financeiras que são analisadas e planejadas para o futuro, nelas devem ser consideradas as limitações impostas de mercado referente a organização e também de alguns outros fatores como por exemplo as previsões de vendas.

Conforme Brigham & Houston (1999, p. 531) "Projeção de vendas da empresa, em unidades e valores monetários, para algum período futuro; geralmente essa previsão é embasada nas tendências recentes de vendas, junto com previsões econômicas do país, da região, do setor de atuação etc." Com isso é possibilitado a estimulação das entradas no fluxo de caixa e desta forma possibilitará que as decisões sejam de acordo com o alinhamento da empresa referente as estratégias, planos e metas, possibilitando assim uma redução de surpresas referentes a prejuízos, gastos ou mal investimento.

### 2.8 ANÁLISE DE INVESTIMENTO

Se relaciona juntamente com a análise de investimento as tomadas de decisões, pois elas são os direcionamentos e as escolhas para a realização dos objetivos, tais tomadas de decisões que acabam sendo um dos grandes desafios enfrentados pelas pessoas responsáveis.

De acordo com Cassarro (2001), o processo de decisão é uma escolha que obedece a critérios que são previstos antecipadamente. Desta forma, são as alternativas para que se obtenha o resultado esperado, assim conquistando o objetivo previsto, analisando os recursos, estruturas e os procedimentos de tal atividade.

Relaciona-se o termo "análise" com a questão de reflexão sobre as características e fatores de uma determinada questão, já o termo de investimento, segundo Souza e Clemente (2004), o investimento para uma empresa é um valor que sairá antecipadamente com finalidade de gerar um fluxo de benefícios no futuro, de certo modo pode-se dizer que é a saída de capital para que se obtenha este mesmo valor como retorno e consequentemente mais capital num futuro, pois gera um fluxo de benefícios para a organização.

Contudo, deve-se salientar que uma análise de investimento não é simples, pois a mesma engloba diversas etapas, sendo elas as variáveis do investimento, os valores que deverão ser investidos de forma inicial, o seu valor de retorno, seu prazo e também gerar uma análise das possíveis alternativas, para assim conseguir compará-las e chegar na melhor decisão.

Assaf Neto (1992, p. 1), faz um comentário sobre as organizações, que de fato em um determinado momento ela pode ser vista como "um conjunto de projetos de investimento em diferentes momentos de execução. O seu objetivo financeiro, ao avaliar alternativas de investimento, é o de maximizar a contribuição marginal desses recursos de capital, promovendo o incremento de sua riqueza líquida".

### **2.8.1** *Payback* **Simples e Descontado**

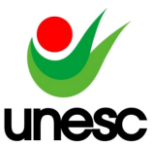

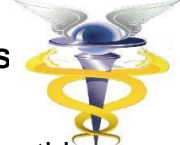

*Payback*, que significa o retorno de um valor investido pode ser separado entre *payback* simples e *payback* descontado, nada mais é do que um método para saber o tempo em que o valor investido será retornado. Conforme Reis (2019), payback é o período no qual o retorno do valor investido demorará para voltar a quem investiu.

A diferença entre as duas maneiras é que o *payback* simples não considera o valor do capital investido no tempo, já o descontado considera. Desta forma, o payback descontado haverá taxa de juros junto da fórmula.

Outro fator a ser ressaltado é que os métodos citados acima são determinados através de um fluxo de caixa projetado, porém o descontado apresenta os descontos nos valores com uma taxa de juros mínima para forma de atratividade. Já o *payback* simples, como o próprio nome diz, é um método que só busca retornar o valor investido, sendo assim considerado menos complexo.

Conforme Penedo (2005), *payback time* ou tempo de recuperação do capital investido, de forma simples, é o período de tempo mínimo no qual o investidor levará para retornar o saldo inicial investido.

Todavia, para ser vantajoso, o investimento do *payback* deve ser menor que o tempo analisado para que assim seja possível saber se ele será viável e também se ele será lucrativo.

### **2.8.2 Taxa de retorno de investimento (TIR)**

A Taxa Interna de Retorno (TIR) é a taxa de retorno esperada do projeto de investimento. O método da TIR não tem como finalidade a um determinado custo de capital, como o VPL, mas, ao contrário, seu objetivo é encontrar uma taxa intrínseca de rendimento (SAMANEZ, 2001).

De acordo com Assaf Neto (1992, p. 8), a TIR "é a taxa de juros na qual o valor presente das entradas esperadas de caixa deve-se igualar ao valor presente de saídas de caixa já determinadas pelo investimento".

A técnica da TIR é utilizada para avaliar o percentual de retorno de algum projeto para a empresa. Quando descoberto esta taxa, a mesma é comparada com a Taxa Mínima de Atratividade (TMA) que é quem determina se o projeto deve ser aceito ou não. Caso a TIR seja maior que a TMA, o investimento é viável e deve ser aceito, caso contrário deve ser recusado.

A TIR é uma das principais técnicas e também uma das mais atraentes para os investidores, porém a mesma deve-se alinhar com o VPL para uma análise mais sólida e transparente do investimento.

### **2.8.3 Valor Presente Líquido (VPL)**

O VPL ou Valor Presente Líquido é utilizado para trazer os rendimentos e os investimentos a uma mesma data, ou seja, trazendo estes valores para uma data base para melhor entendimento e para uma análise mais complexa destes rendimentos, assim também possibilitando visualizar os investimentos que foram adquiridos em um período determinado.

De acordo com Assaf Neto (1992), o VPL demonstra a riqueza em valores absolutos dos investimentos, assim possibilitando a medição na diferença entre o valor presente de entrada dos caixas juntamente com o valor presente de saída dos caixas.

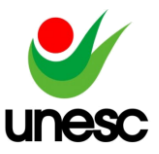

Este é mais um dos instrumentos administrativos que

tem suma importância para realizar análises de investimentos, sendo eles de curto prazo ou com números baixos de períodos. Vale destacar que Vieira (2002) ressalta que o valor presente líquido é um método bastante conhecido na área de gestores ou de quem toma decisões sobre investimentos, tendo em vista que a VPL é um método fácil de elaborar.

Vieira (2002) também descreve as vantagens de utilizar a VPL, dentro destas vantagens algumas se destacam, sendo elas:

a) O valor presente líquido pressupõe que o real disponível hoje, vale mais que o real disponível amanhã, porque se o mesmo for aplicado em rendimentos ele irá rentabilizar juros que serão receitas para a organização.

b) O VPL depende exclusivamente dos fluxos de caixa previstos no projeto e também dos custos de oportunidade de capital.

Por fim, ao analisar um investimento e realizar o VPL, deve-se ter em mente que o investimento deverá ser aceito somente se o VPL for positivo, pois assim indicará que as entradas serão maiores que as saídas em determinado período, dessa forma trazendo um retorno lucrativo e rentável para a empresa.

### **2.8.4 Fluxo de Caixa (FC)**

O fluxo de caixa é uma ferramenta administrativa com abrangente importância no quesito de gerenciamento de empresas, esta ferramenta tem grande impacto no quesito de boa administração de uma organização, pois se ele for elaborado da maneira correta ele compactua diretamente e efetivamente no planejamento financeiro, no controle das disponibilidades da organização e também na função de auxiliar a maximização dos lucros, assim a empresa consegue obter o máximo de realizações dos seus objetivos planejados.

Segundo Santos (2001, p. 57) "o fluxo de caixa é um instrumento de planejamento financeiro que tem por objetivo fornecer estimativas da situação de caixa da empresa em determinado período de tempo à frente".

Segundo Gitman (2010, p.586) "O fluxo de caixa é a espinha dorsal da empresa, sem ele não se saberá quando haverá recursos suficientes para sustentar as operações ou quando haverá necessidade de financiamentos bancários"

O fluxo de caixa pode ser dividido em três grandes áreas e também em dois métodos. Conforme Gitman (2010) ressalta que os fluxos de caixas podem ser divididos em três áreas, sendo elas:

Fluxos Operacionais: eles estão diretamente ligados com as vendas e as produções de bens e serviços da organização.

 Fluxos de Investimento: estão relacionados as compras e vendas dos ativos imobilizados e também da participação de outras entidades.

Fluxos de Financiamento: São relacionados as transações e captações de recursos de terceiros e também de capital próprio.

Os dois métodos de fluxo de caixa são o método direto e o indireto. Segundo Campos Filho (1999) a demonstração do fluxo de caixa pelo método direto traz facilidade no entendimento ao usuário, pois fica nítido visualizar as informações pois elas estão integradas, facilitando observar a movimentação dos recursos financeiros decorrentes da atividade operacional da organização.

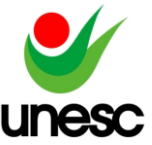

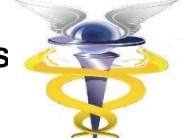

Já o método indireto, não são demonstrad recebimentos e pagamentos operacionais, com fim de relatar a importância do fluxo de caixa líquido das atividades indiretamente, assim, se torna uma ferramenta ligada a contabilidade.

### **2.8.5 Análise Econômico-Financeira**

A análise econômico-financeira organizacional é constituída dos processos que tem como objetivo verificar de modo minucioso os referentes dados financeiros da organização, dessa maneira ela se baseia nas demonstrações contábeis e também em alguns outros fatores como a cultura da empresa, sua estrutura e suas capacidades. Alguns fatores externos podem ser destacados também como questões políticas e também econômicas.

Segundo Assaf Neto (2005, p. 104) "na realidade, o que se pretende avaliar são os reflexos que as decisões tomadas por uma empresa determinam sobre sua liquidez, estrutura patrimonial e rentabilidade.

### **2.8.6 Taxa Mínima de Atratividade (TMA)**

Conforme Lapponi (2007, p.37) "A Taxa Mínima de Atratividade é a taxa requerida como a taxa mínima de juro que a empresa exige para aceitar um projeto, conhecida também como custo de oportunidade".

Segundo Santos (2001, p.53) esta taxa significa a taxa de juros mínima aceitável ao fazer um investimento e também a taxa de juros máxima no caso de um financiamento.

A TMA ou Taxa Mínima de Atratividade é projetada para obter resultado sobre o ganho esperado, de certa forma seu objetivo é ser igual ou maior ao custo de capital investido para que assim seja possível obter um lucro econômico. Com isso, ela é uma norteadora no quesito decisivo sobre investir ou não o capital em determinado projeto, pois ela demonstra se terá uma rentabilidade maior do que ao investir em outros projetos.

### **2.8.7 Demonstração do Resultado do Exercício (DRE)**

A demonstração do resultado do exercício é de suma importância para qualquer organização, tendo em vista que através destas informações obtidas nela é possível analisar detalhadamente as receitas e as despesas, assim observando se o resultado do período foi eficiente ocasionando lucro ou se o retorno foi insuficiente, desta forma ocasionando o prejuízo no exercício da organização.

 Segundo Gitman (2004, p.36) "A demonstração do resultado do exercício fornece uma síntese financeira dos resultados operacionais da empresa durante um certo período". Desta maneira com a elaboração da demonstração de resultado do exercício se obtém as informações dos faturamentos e também dos custos assim sendo possível analisar, verificar os resultados e também projetar futuras expectativas.

Conforme a autora Brizolla (2008, p. 35) "Esta demonstração mostra o lucro ou o prejuízo obtido pela empresa no período. Expressa o Desempenho econômico, por meio das receitas dos custos e despesas de um período, para apurar o resultado".

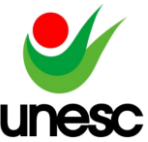

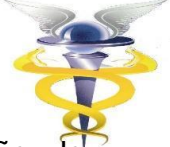

De acordo com Basso (2011), a Demonstração do Resultado do Exercício é elaborada juntamente ao Balanço Patrimonial, dessa forma elas constituem um relatório com as operações que foram realizadas no período, assim evidenciando os resultados obtidos e descobrindo suas origens, para assim saberem se o resultado foi positivo ou negativo.

Vale lembrar que a DRE é uma demonstração contábil obrigatória, ela é elaborada através do regime de competência e para algumas empresas específicas como as de capital aberto que tem a obrigação de postar essa demonstração contábil e como também algumas outras para que as pessoas e também os investidores possam ter acesso a estas informações e demonstrações contábeis para conseguirem entender como está o funcionamento da empresa.

### **3 PROCEDIMENTOS METODOLÓGICOS**

Nesta etapa, será apresentado os enquadramentos metodológicos da pesquisa e os métodos que serão utilizados para a coleta de dados.

### 3.1 ENQUADRAMENTO METODOLÓGICO

O enquadramento metodológico do presente trabalho se caracteriza como uma abordagem de tipo quantitativa, segundo Richardson (1999) pesquisa quantitativa é a quantificação de resultados que ocorrem através da coleta de dados de forma matemática e/ou estatística.

Sua aplicação será através de uma pesquisa descritiva que tem grande importância pois a mesma detalhará o tema abordado, e com isso será feito uma análise bibliográfica por meio de estudos teóricos sobre o tema. Conforme Pereira (2019) a análise bibliográfica é elaborada a partir de material que já foi publicado, principalmente em livros, artigos e matérias da internet.

### 3.2 PROCEDIMENTOS PARA COLETA E ANÁLISE DE DADOS

Este capítulo será o responsável por descrever os procedimentos e técnicas utilizados para a coleta de dados, os resultados encontrados, juntamente do problema da pesquisa e de seus objetivos.

Foi efetuado um levantamento de dados através de anotações, entrevista pessoal, pesquisa de preço, demanda dos produtos e serviços ofertados e também a experiência sobre empreendimento entre o autor e o entrevistado.

O município escolhido para localização do comércio é Turvo, pequena cidade do Extremo Sul Catarinense que é conhecida como a capital catarinense do arroz irrigado e da mecanização agrícola, seu número de habitantes é de aproximadamente 12.001 pessoas, Turvo ainda preserva costumes e tradições de uma cultura italiana, sendo marcada por ter um povo trabalhador.

Foi feita uma análise documental e de estudo de caso através de anotações, documentos, entrevistas, efetuando os registros financeiros e as demonstrações contábeis, posteriormente foi efetuado a análise de viabilidade econômico-financeira, apurando assim a resposta sobre a concretização na abertura da empresa.

4 APRESENTAÇÃO E ANÁLISE DE RESULTADOS

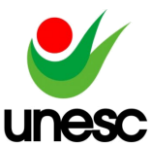

A seguir serão apresentados os dados referentes

empreendimento de estudo citado acima, o mesmo estaria atuando no ramo do comércio de tecnologia e na prestação de serviços informáticos e seu regime de tributação será o Simples Nacional.

 Para que este trabalho possa servir como base para futuros estudos ou análises, os dados nele apresentados foram coletados de forma íntegra e reais e os mesmos foram levantados através de anotações, pesquisas mercadológicas e também experiência empreendedora.

 Começando pelos investimentos iniciais, a seguir será apresentada uma tabela com o que se faz necessário para a abertura da organização em relação ao setor onde a mesma atuará, consequentemente os investimentos totais são de R\$ 70.245,90. É importante salientar que nestes investimentos foram considerados o valor do aluguel para o período em estudo (5 anos).

Tabela 01 - Investimentos iniciais

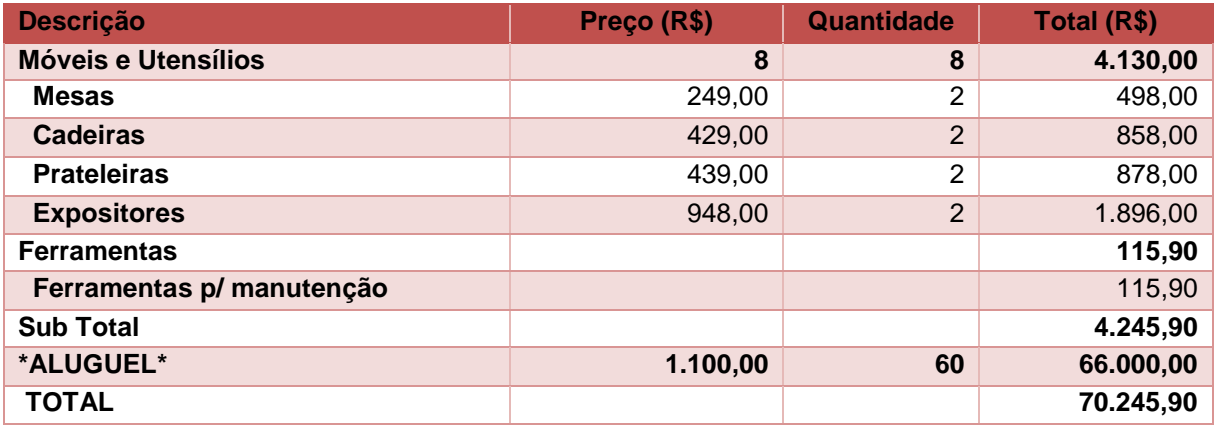

Fonte: Elaborado pelo autor (2021).

 A partir dos investimentos iniciais, poderá ser apurado o quadro das depreciações, as mesmas foram consideradas a 20% devido ao planejamento ter sido estipulado em 5 anos e representam um total anual equivalente a R\$ 14.049,18 anualmente.

#### Tabela 02 – Depreciação

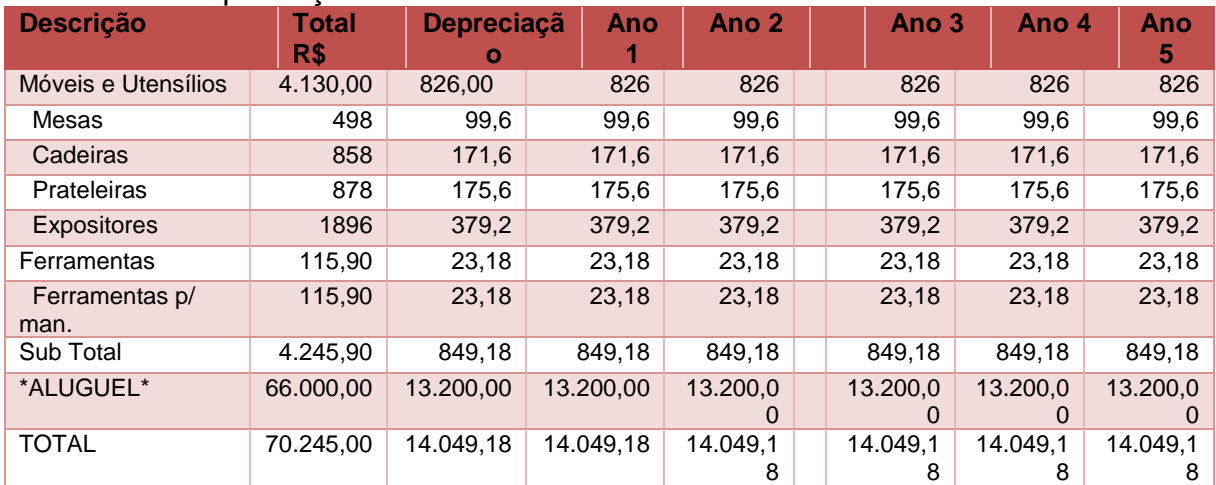

Fonte: Elaborado pelo autor (2021).

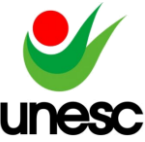

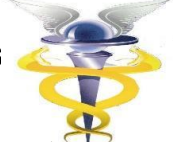

Após apresentar a tabela referente aos investimentos iniciais, serão demonstradas as origens das receitas da empresa, estes dados serão utilizados para a elaboração dos cálculos de análise de viabilidade.

 Na Tabela 03, demonstra-se as mercadorias vendidas pela organização que apuram um custo de 60% do valor da sua venda, podendo ocorrer variações em determinados casos. Nesta tabela todos os itens se destacam pois os valores totais de vendas dos mesmos são próximos.

#### Tabela 03 – Receita de Venda de Mercadorias

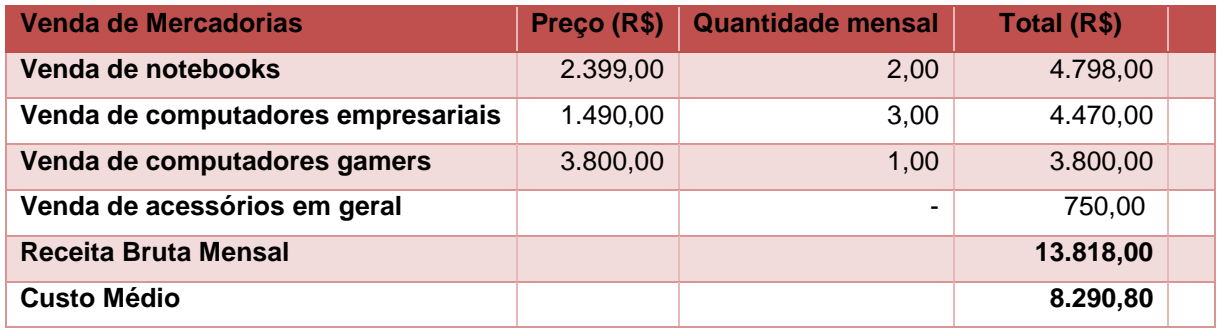

Fonte: Elaborado pelo autor (2021).

Logo após é apresentado a Tabela 04 que é referente aos serviços oferecidos pela empresa que estima como custo médio 50% dos preços ofertados pela mesma, pode ser destacada a venda de formatação com backup que detém a maior parte da receita referente aos serviços prestados e também a formatação simples que também se destaca pela receita que gera para a empresa.

#### Tabela 04 – Receita de Prestação de Serviços

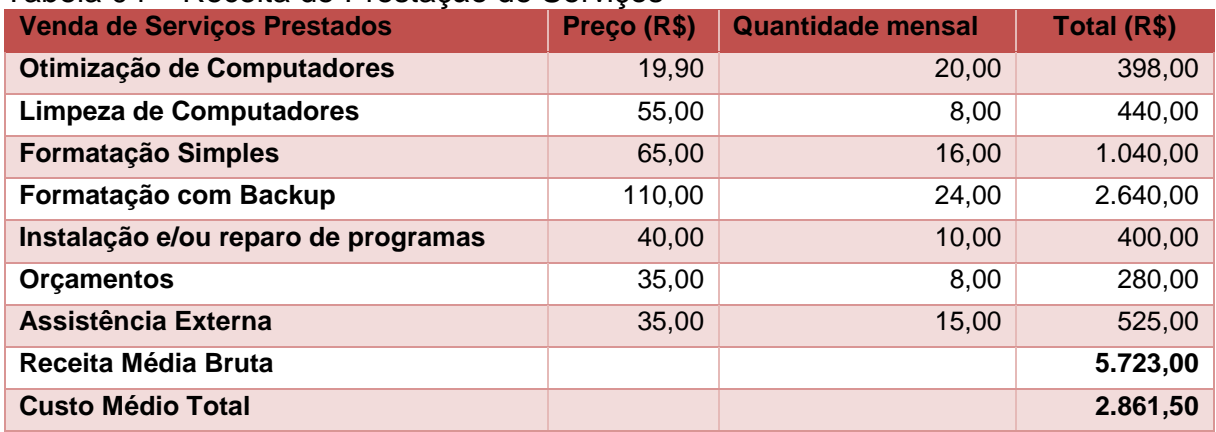

A partir dos dados citados acimas, foram apurados os custos e despesas fixas que serão apresentados na Tabela 05, podem ser destacados os valores referentes a Aluguel apresentando R\$1.100,00 mensais e também os valores referentes a Prólabore no valor de R\$1.500,00 mensais, vale destacar que para o projeto de estudo os dados foram calculados com somente 1 funcionário, podendo ser flexibilizado caso seja necessário, referente aos dados da tabela os mesmos são destacados devido a terem maior representatividade financeira quando comparado aos demais dados da tabela.

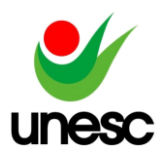

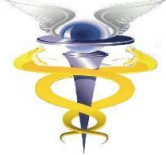

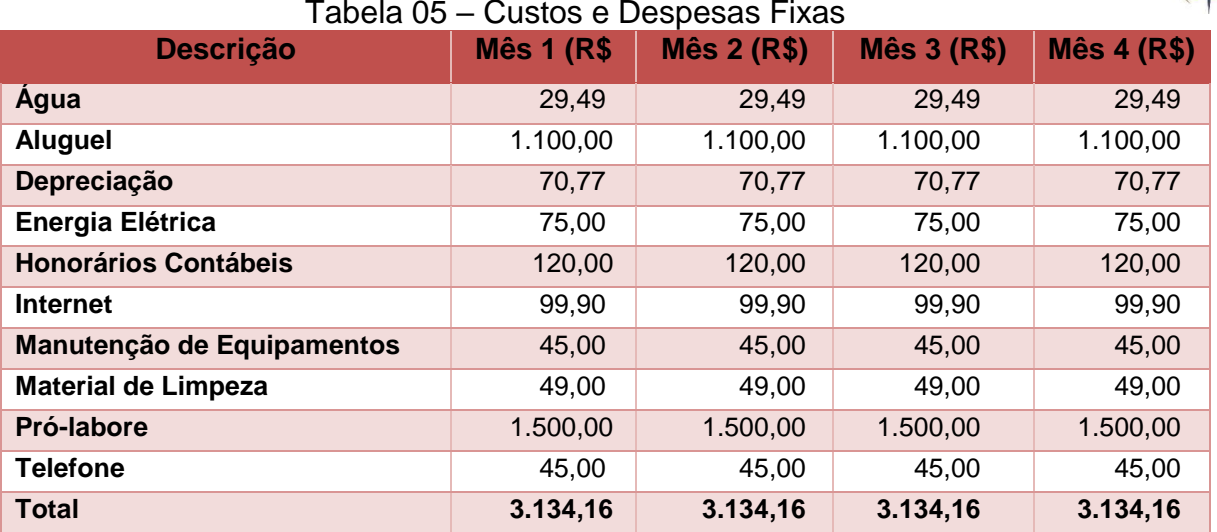

Fonte: Elaborado pelo autor (2021).

Logo abaixo apresenta-se a Tabela 06, a mesma é responsável por demonstrar o resultado da empresa, de acordo com as informações contidas na mesma percebe-se o aumento gradativo das receitas de vendas da empresa, a mesma cresce em torno de 5% ao ano, começando com uma receita de R\$257.941,20 no primeiro ano e no último ano apresentando R\$313.529,14. Vale destacar que a aba referente a impostos, onde a empresa deduz 7,6% devido ao seu enquadramento fiscal e também se destaca os custos variáveis que crescem progressivamente junto das receitas.

Após todas as deduções, a empresa encontrará o resultado líquido do exercício que ao observar a tabela condiz de forma positiva pois a mesma estaria gerando lucros anuais entre R\$60.000 e R\$70.000 aproximadamente.

| Descrição                 | Ano 1 (R\$)  | Ano 2 (R\$)   | Ano 3 (R\$)   | Ano 4 (R\$)   | Ano 5 R\$)    |
|---------------------------|--------------|---------------|---------------|---------------|---------------|
| (+) Receita de Vendas     | 257.941,20   | 270.838,26    | 284.380,17    | 298.599,18    | 313.529,14    |
| (-) Impostos              | (12.889, 71) | (13.831, 19)  | (14.819,75)   | (15.857,74)   | (16.947, 63)  |
| (-) Comissão              | 0,00         | 0,00          | 0,00          | 0.00          | 0,00          |
| (=) Receita Líquida       | 245.051,49   | 257.007,07    | 269.560,42    | 282.741,44    | 296.581,51    |
| (-) Custos Variáveis      | (147.210,36) | (154.570, 88) | (162.299, 42) | (170.414, 39) | (178.935, 11) |
| (=) Margem Contribuição   | 97.841,13    | 102.436,19    | 107.261,00    | 112.327,05    | 117.646,40    |
| (-) Despesas              | (37.609, 86) | (39.490, 35)  | (41.464, 87)  | (43.538, 11)  | (45.715,02)   |
| (=) Lucro Antes do IR     | 60.231,27    | 62.945,84     | 65.796,13     | 68.788,93     | 71.931,38     |
| (-) Resultado Operacional | -            |               |               |               |               |
| (=) Resultado Líquido     | 60.231,27    | 62.945,84     | 65.796,13     | 68.788,93     | 71.931,38     |

Tabela 06 – Demonstração de Resultados da Empresa

Fonte: Elaborado pelo autor (2021).

A Tabela 07 é referente a demonstração do fluxo de caixa, ele é realizado pelo método indireto, ao apresentar tais dados vale destacar nela as disponibilidades ao final de cada período calculado, consequentemente no primeiro ano ela apresenta um valor de aproximadamente R\$71.863,00 e ao último ano apresenta um valor de aproximadamente R\$333.219,00

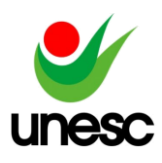

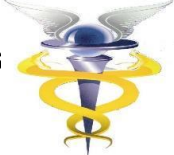

#### Tabela 07 – Demonstração do Fluxo de Caixa **FLUXOS DE CAIXA - MÉTODO INDIRETO**

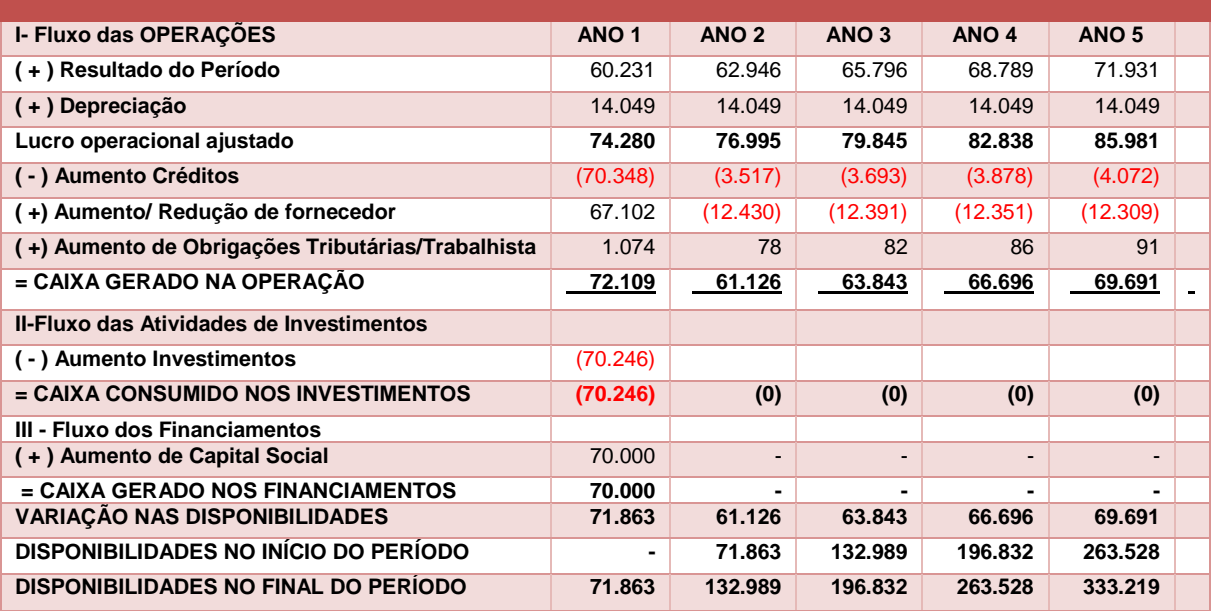

Fonte: Elaborado pelo autor (2021).

A partir de todas demonstrações citadas acimas, se faz possível realizar as análises de rentabilidade, a tabela 08 mostra alguns destes indicadores analíticos, sendo eles a Taxa Interna de Retorno (TIR) , o Valor Presente Líquido (VPL) e o Payback, os mesmos foram calculados usando uma taxa de desconto de 10%, a TIR foi de 161%, sendo desta forma um resultado positivo para a empresa, o VPL foi de 283.710,97 e o Payback foi de 1,05, ou seja, a empresa conseguirá sanar suas dívidas referentes ao investimento inicial em pouco mais de 1 ano.

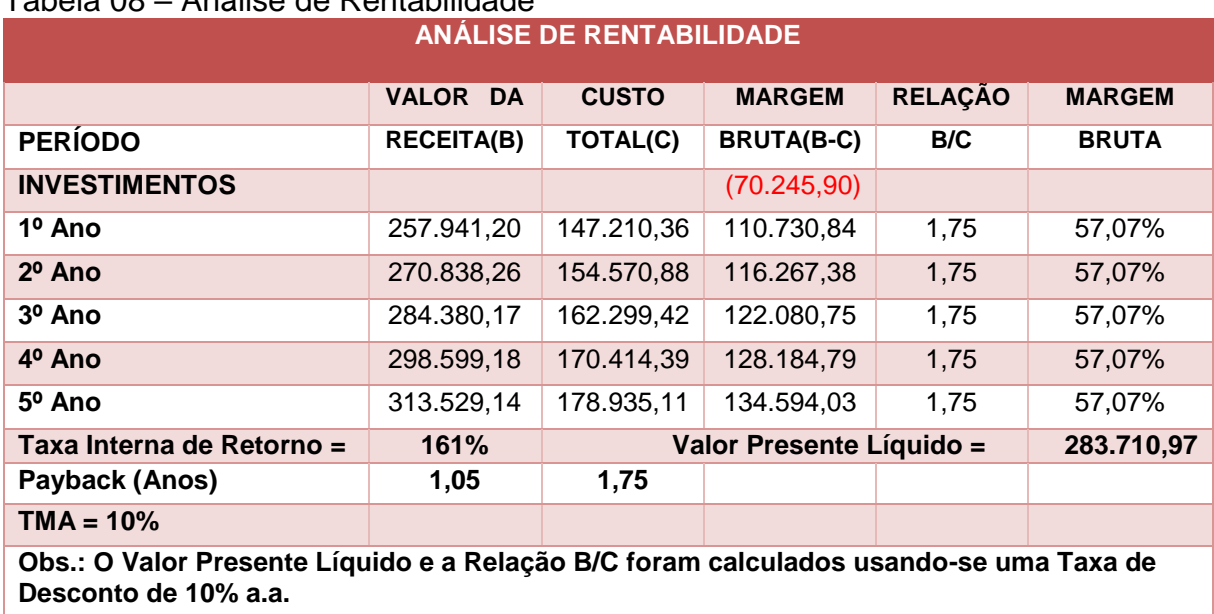

### Tabela 08 – Análise de Rentabilidade

Fonte: Elaborado pelo autor (2021).

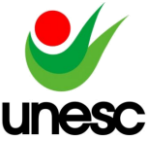

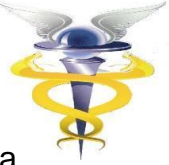

Após todas as análises e demonstrações citadas acimas, a empresa se mostra viável, todos os índices econômicos tiveram resultado positivo e a empresa se mostra muito eficiente quanto a lucratividade.

### **5 CONSIDERAÇÕES FINAIS**

 Para a abertura de uma empresa é necessário mais do que somente ideias, é necessário todo um planejamento que envolve localização, demanda de tais produtos/serviços ofertados pela empresa que você imagina, conhecimento sobre o mercado onde a mesma atuará, entre outros fatores.

 Partindo de tais premissas, o presente estudo teve como objetivo estudar a viabilidade na abertura de uma empresa comercial de tecnologia e de prestação de serviços de informática, a partir do objetivo geral foi possível traçar os objetivos específicos que foram sanados com as demonstrações e análises do trabalho.

 O primeiro objetivo era de projetar os investimentos iniciais necessários para a abertura da empresa, onde o mesmo foi encontrado ao realizar a Tabela 01 de previsão de investimentos iniciais com seus respectivos valores.

 O segundo objetivo era de determinar os custos e as despesas que ocorreriam na empresa, desta forma foram encontradas as depreciações na Tabela 02, os custos e as despesas fixas que são referentes aos gastos mensais encontradas na Tabela 05.

 O terceiro objetivo era determinar o estudo da viabilidade, o mesmo foi sanado ao decorrer de todas tabelas existentes no trabalho, assim estruturando a Tabela 08 que mostra os indicadores de viabilidade, onde encontramos a TIR maior que o valor da TMA e a VPL maior que 0, assim o projeto se torna viável. O payback que se refere ao retorno de investimento se pagará ao início do segundo ano de empresa, tendo em vista que o capital investido é de aproximadamente R\$70.000,00 e já no primeiro ano a empresa fatura um lucro líquido de R\$60.00,00

As limitações encontradas na pesquisa foram na questão das projeções de vendas, foram coletadas através de pesquisa pessoal de uma empresa do mesmo segmento e os demais dados foram seguidos fielmente as porcentagens que nos foram repassados, como por exemplo a lucratividade referente as vendas de produtos, prestação de serviços.

Como sugestão para futuras pesquisas seria o aprofundamento deste estudo, flexibilizando alguns dados e complementando alguns índices para deixar ainda mais completo esta pesquisa e o mais próximo do real possível.

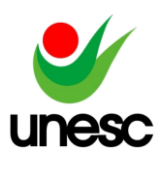

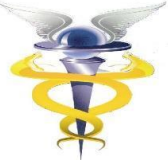

### **REFERÊNCIAS**

ASSAF NETO, Alexandre. **Os métodos quantitativos de análise de investimentos**. Caderno de Estudos, n. 6, São Paulo: FIPECAFI, 1992.

BASSO, Irani Paulo. **Contabilidade Geral Básica**. Ijuí: Ed. Unijuí, 2011, 4.ed. 378 p.

BRIZOLLA, Maria Margarete Baccin. **Contabilidade Gerencial**. Ijuí: Ed. Unijuí, 2008. 110 p.

CASAROTTO, Nelson; KOPITTKE, Bruno Hartmut. **Análise de Investimentos**. São Paulo: Atlas, 2000.

CORONADO, Osmar. **Contabilidade Gerencial Básica.** São Paulo: Ed. Saraiva, 2006. 177p

DALLAGNOL, Diheyziane Ilse. Estudo de viabilidade para abertura de uma empresa no ramo de comércio varejista de frios e congelados na região do sudoeste do Paraná. Disponível em: <https://periodicos.utfpr.edu.br/ecap/article/view/11136>

DOLABELA, Fernando. **Oficina do Empreendedor: a metodologia de ensino que ajuda a transformar conhecimento em riqueza.** Rio de Janeiro: Ed. Sextante, 2008. 319p.

DORNELAS, José C. Assis. **Empreendedorismo: transformando ideias em negócios.** Rio de Janeiro: Ed. Elsevier, 2012, 4. ed. 260p.

DORNELAS, José Carlos Assis. **Empreendedorismo corporativo: como ser empreendedor, inovar e se diferenciar em organizações estabelecidas**. 2a Reimpressão. Rio de Janeiro: Elsevier, 2003.

FERNANDES, Amyris. Na prática, tecnologia para sustentar o crescimento. **Information Week**, São Paulo: IT.Mídia, Ano 7, nº 161. Página 22 a 26, Agosto 2006.

GITMAN, Lawrence J. Princípios de Administração Financeira. 12 ed. São Paulo: Pearson, 2010.

GONÇALVES, J. E. L. Os impactos das novas tecnologias nas empresas prestadoras de serviço. **Revista Administração de Empresas**, v. 34, n. 1, p.63-81, 1993. Disponível em: <https://rae.fgv.br/rae/vol34-num1-1994/impactos-novastecnologias-nas-empresas-prestadoras-servicos>

PADOVEZE, Clóvis Luiz. **Contabilidade Gerencial: Um enfoque em sistema de informação contábil**. São Paulo: Ed. Atlas, 2000, 3. ed. 430p.

PENEDO, R. da C. **A Taxa interna de retorno na análise de investimentos**. Brasilia: Lettera, 2005. PEREIRA, José Matias. **Manual de Metodologia da Pesquisa Científica**. 4. ed. São Paulo: Atlas, 2019

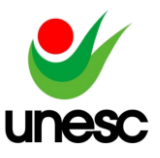

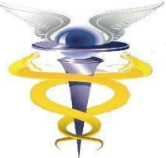

REIS, Evandro Paes dos.; ARMOND, Álvaro Cardoso. **Empreendedorismo**. Curitiba: IESDE Brasil, 2012.

RICHARDSON, R.J. **Pesquisa social: métodos e técnicas.** São Paulo: Atlas, 1999.

ROSA, Cláudio Afrânio. **Como elaborar um plano de negócio**. Brasília: SEBRAE, 2007. Disponível em: < http://www.bibliotecas.sebrae.com.br/chronus/ARQUIVOS\_CHRONUS/bds/bds.nsf/5 f6dba 19baaf17a98b4763d4327bfb6c/\$File/2021.pdf> Acesso em 12 de outubro de 2016

ROSS, Stephen A., WERTERFIELD, Randolph W., JORDAM, Bradford D., **Princípios de administração financeira**; tradução Antonio Zoratto Sanvicente. – São Paulo: Atlas, 1998.

SAMANEZ, Carlos Patrício**. Matemática Financeira: aplicações à análise e investimentos**. São Paulo: Editora Prentice Hall, 2001.

SANTOS, José Luiz dos; SCHMIDT, Paulo; GOMES, José Mário Matsumura; FERNANDES, Luciane Alves. **Contabilidade Geral**. Vol.1. São Paulo: Ed. Atlas, 2004, 135 p.

VIEIRA, João Batista. **Avaliação Econômico-Financeira da Implantação de um Consórcio para Exploração de Argilas** Estudo de caso na Cadeia Produtiva Cerâmica de Rondônia. 2002. 223 f. Dissertação (Mestrado em Engenharia da Produção) – Curso de Pós-graduação em Engenharia da Produção, Universidade Federal de Santa Catarina, Florianópolis, 2002.

YIN, R. K. **Estudo de caso:** planejamento e métodos. 4. ed. Porto Alegre: Bookman, 2010.

LAPONNI, Juan Carlos. **Projetos de Investimento na empresa**. Rio de Janeiro: Elsevier, 2007.

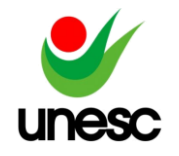

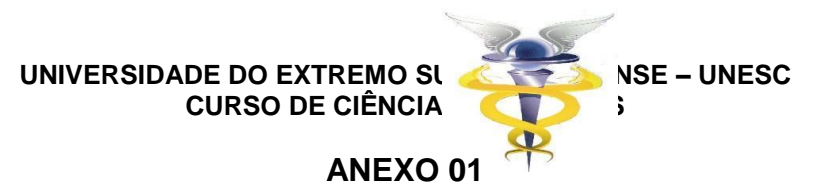

### **DEMONSTRATIVO DAS DESPESAS E CUSTOS FIXOS**

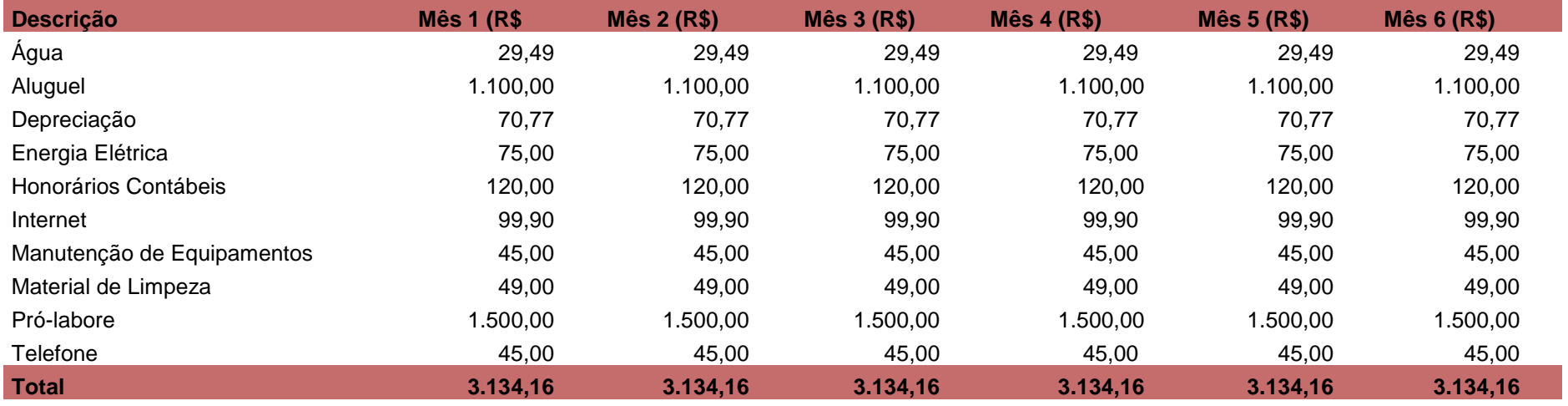

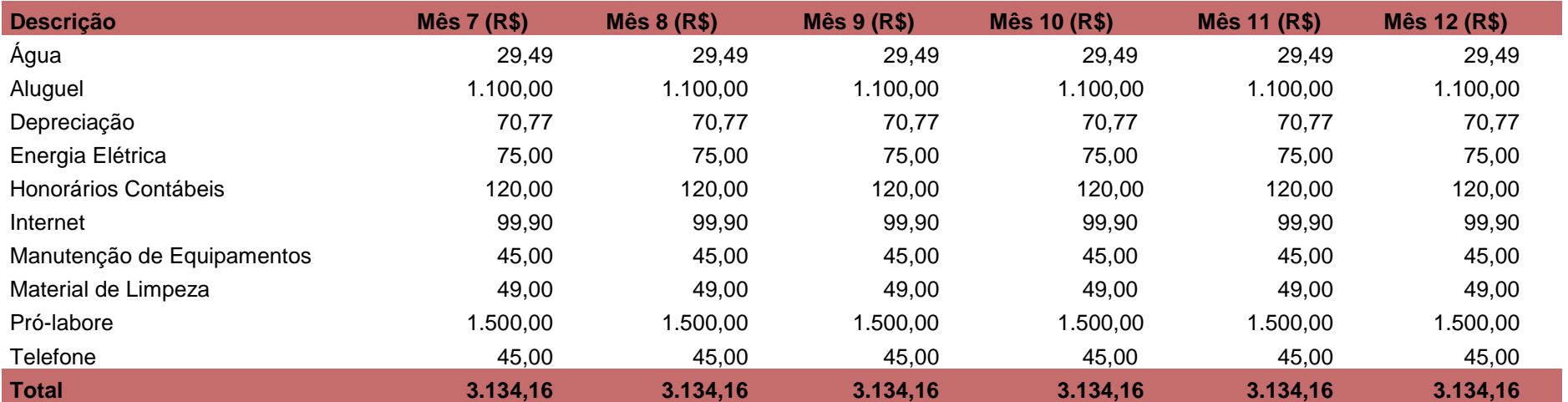

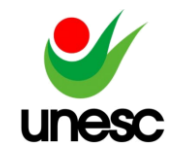

**UNIVERSIDADE DO EXTREMO SUL CATARINENSE – UNESC**

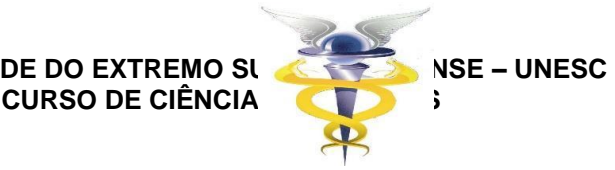

### **ANEXO 02**

# **PROJEÇÃO DE VENDAS**

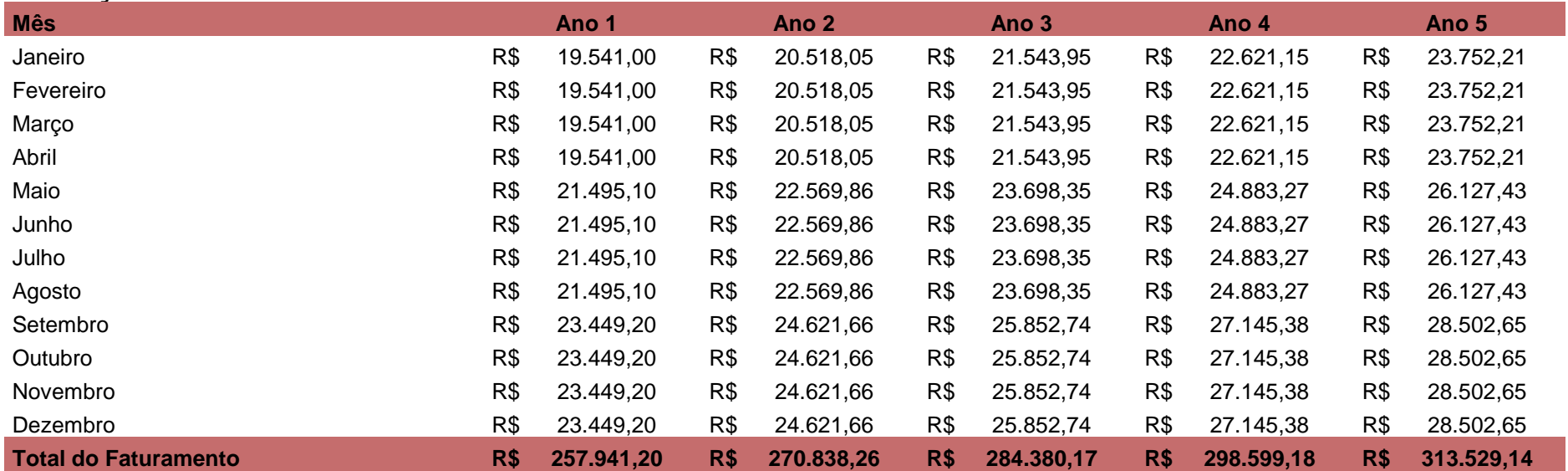